When people should go to the book stores, search instigation by shop, shelf by shelf, it is in reality problematic. This is why we offer the ebook compilations in this website. It will extremely ease you to see guide file

By searching the title, publisher, or authors of guide you in fact want, you can discover them rapidly. In the house, workplace, or perhaps in your method can be all best place within net connections. If you plan to downlo file, it is utterly simple then, back currently we extend the partner to buy and make bargains to download and install file in view of that simple!

You should begin a personnel file for each employee on the date of hire and most, but not all, important job-related documents should go into this file. 2. Limit access Limit storage and day …

Once you have all the required information, you can determine the file format that works best for your hospital. This file format must be machine-readable. A machine-readable file as defined at …

SITE MASTER FILE v.04FEB2020 GENERAL INFORMATION 1. General information on the company and particularly, any information only) file "A" and continue in sequence A-Z or 0-9 8 Record Size M '094' 3 35 ... relevant to understand the manufacturing and/or …

# **Health and Safety File template - Veritas Health and Safety …**

1.1.2 Purpose of the Health and Safety File The information contained in this health and safety file should be made available for inspection by any person who may need information in the file for …

## Refuse to File: NDA and BLA Submissions to CDER

31 refuse to file are described in § 314.101(d)(1), (2), and (4) through (9) and will not be discussed 32 in this guidance. 3 This guidance does not address refusal to file of abbreviated new drug

#### **SITE MASTER FILE - earindia.com**

SITE MASTER FILE DOCUMENT NO. SMF-01-01 EFFECTIVE DATE : DATE OF REVIEW: SUPERSEDE NO.: NIL PAGE NO: 4 OF 25 CHAPTER TITLE PAGE NO. 4.1.3 Brief …

#### Converting a file to CIF format - Cummins

Open the excel file and click on Save as, selecting CSV (MS-DOS) as the type. Ariba Cloud Go to the notepad app from your desktop, file, open, select All files and open the file, then remove …

### Motion for Leave to File Out of Time - Popehat

File a Response/Reply, and stipulating to a Plaintiffs' response due date of October 2, 2015, with Defendants' reply due date to be October 23, 2015, and this Court granted the motion. Case: …

#### What to Include in an Employee File  $-$  HR Knowledge

### **Specifications for File Format Types Using eCTD …**

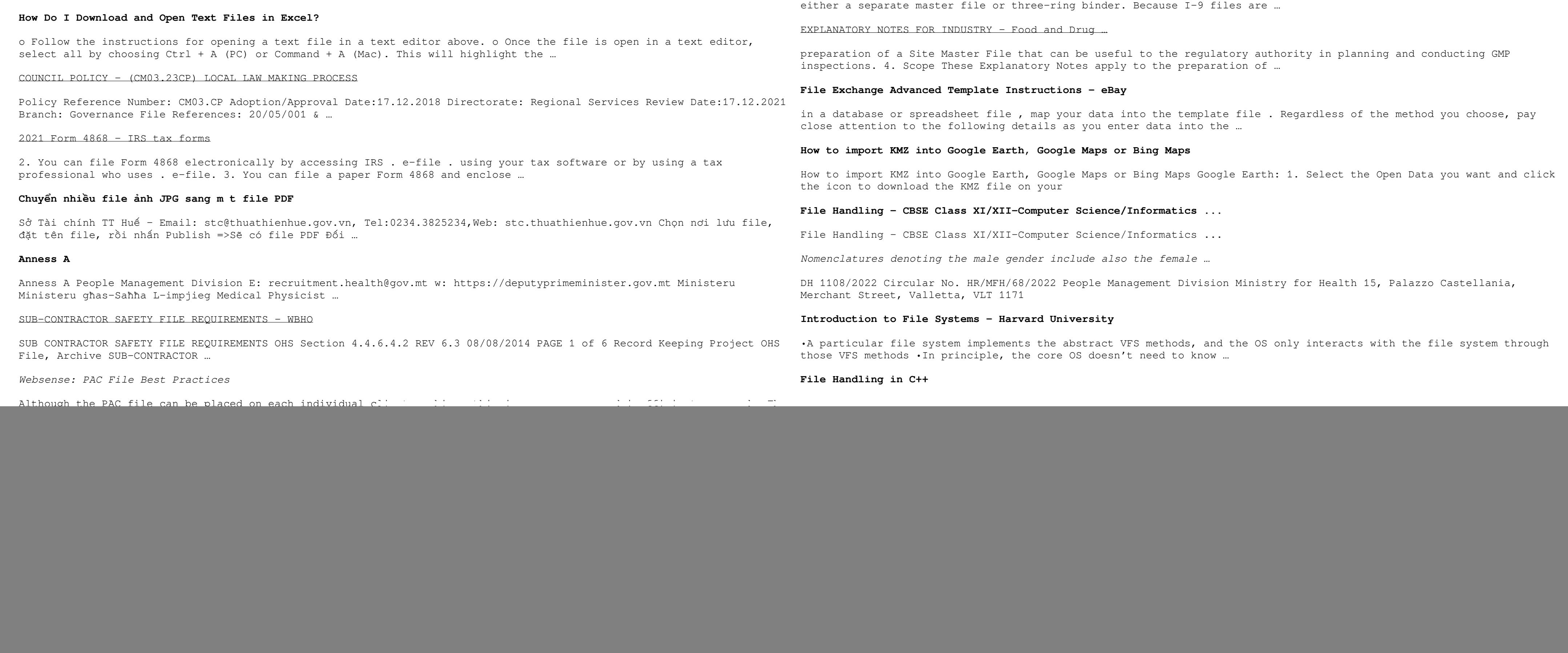

It is a list of accepted file types and the eCTD locations in which those file types should be provided. I. General Information. Documents should be provided in PDF searchable format. …

Printing your own suspension file inserts for professional results is quick and easy with our pre-formatted Microsoft Word templates designed specifically for Crystalfile Indicator Tab Inserts. ...

### Filing past due tax returns - IRS tax forms

Health and Safety File template

#### **地方独立行政法人大阪府立病院機構公告第146号**

(2) 112252112 …

**0928parking hpmap - Sunshine City, Tokyo**

Title: 0928parking\_hpmap Created Date: 9/28/2022 12:39:30 PM

### **www.city.nago.okinawa.jp**

Created Date: 11/22/2022 8:49:36 AM

#### **8 Steps to a Machine-Readable File of All Items & Services**

#### ENGLISH FILE THIRD EDITION INTERMEDIATE iTUTOR Wordlist

File "A file is a logical collection of records where each record consists of a number of items known as fields". The records in a file can be arranged in the following three ways: …

more words in file 1 afford v /əˈfɔːd/ Can you afford to buy a new car? alternative therapy n /ɔːlˈtɜːnətɪv ˈθerəpi/ Have you tried alternative therapy , like hypnotherapy?

*SITE MASTER FILE v.04FEB2020 - Food and Drug Administration*

*Personnel File Checklist - HireLevel*

I-9 File — Employment law attorneys recommend that you keep all Form I-9s (Employment Eligibility Verification) in

19/03/2012 · 201 Personnel file becomes a daunting task. With iSuweldo's HR 201 per-sonnel file, you can easily mange and retrieve your em-ployee records without having to go through the …

*Ourselves Better - Harley Therapy*

Psychotherapy File 05.00 PO Box 6793, Dorchester, Dorset DT1 9DL admin@acat.me.uk | www.acat.me.uk | 0844 800 9496 Registered Charity No: 1141793 Company No: 06063084 …

*File Maintenance: What Can Go Wrong - ACUIA*

Auditing File Maintenance Controls Group Second…set up and conduct interviews with those responsible for the file maintenance function: •This is an important step, so include …

## **OPINION AND ORDER (1) GRANTING PLAINTIFF'S MOTION FOR …**

IT IS ORDERED that Plaintiff's Motion for Leave to File a First Amended Complaint is GRANTED and Plaintiff shall file his First Amended Complaint as a separate document within 14 days of …

*Templates - Crystalfile® Suspension File Indicator Tab Inserts ...*

You should file all tax returns that are due, even if you can't pay your tax liability in full. File your past due return the same way that you would file an on-time return. File past due returns now • …

*The File Formats Handbook | 2cad035fb074fb06bf58d866a1008b81*

Handbook for Authorized IRS e-file This handbook focuses on wage reporting by employers as well as third-party submitters. the manufacturer to verify the software uses the EFW2 or …

## **Case 4:17-cv-00755-CW Document 228 Filed 11/04/22 Page 1 of 2**

ORDER TO FILE STATUS REPORT (Re: Dkt. Nos. 224, 225) On October 3, 2022, the Court granted in part and denied in part Plaintiffs' motion for an order holding Defendant Libre by …

*INTENT TO FILE - Veterans Affairs*

intent to file when assigning an effective date. • Once you have submitted a completed claim, your intent to file for that general benefit will no longer be active. If you intend to file another claim, …

*File Handling in C++*

#### File Your Appearance Electronically

20/04/2021 · File Your Appearance Electronically Last Revised April 20, 2021 16. Click the Print button to print a copy of this confirmation page for your records. 17. To return to the Case …

*Impact of policies on wind power innovation at different income …*

RLQM3riUNUUsrNUrUt LRQOLQHUeMUNUU NryNg32rbuUNUUp0zLULJKWVz Impact of policies on wind power innovation at different income levels: Regional differences in China …

#### **NACHA ACH File Format Specifications - Nicolet National Bank**

7 File ID Modifier M Uppercase A-Z or 0-9 1 34-34 Code to distinguish among multiple input files. Label the first (or

#### **Android File System - University of Babylon**

File System Sometimes you might prefer to use the traditional file system to store your data. For example, you might want to store the text of poems you want to display in your applications. In …